## **Crear un cluster HA**

Permite reiniciar una MV en otro nodo del cluster en caso de caida del host actual

## **Requisitos**

- 1. Dos o más servidores ESXi con características compatibles de CPU. Lo mejor es dos equipos iguales con las mismas características,tarjetas de red y VLAN
- 2. Licencia vCenter
- 3. Almacenamiento compartido en SAN o NAS con ISCSI, FibreChannel o NFS, donde estén alojadas las VM.
- 4. Conexiones de red redundantes
- 5. DNS bien configurado

## **Problemas Agente HA**

A veces uno de los nodos del cluster presenta un problema en el agente HA. Para solucionarlo tenemos que ir al cluster desactivar el HA y una vez que se ha desactivado de todos los nodos, volverlo a activar.

## **Referencias**

- <http://searchitchannel.techtarget.com/feature/HA-cluster-configuration-Requirements-and-steps>
- [http://www.sos.net.ve/index.php?option=com\\_content&view=article&id=10:hacer-un-cluster-co](http://www.sos.net.ve/index.php?option=com_content&view=article&id=10:hacer-un-cluster-con-ha-en-wmware-&catid=6:virtualizacion&Itemid=4) [n-ha-en-wmware-&catid=6:virtualizacion&Itemid=4](http://www.sos.net.ve/index.php?option=com_content&view=article&id=10:hacer-un-cluster-con-ha-en-wmware-&catid=6:virtualizacion&Itemid=4)

From: <https://intrusos.info/> - **LCWIKI**

Permanent link: **<https://intrusos.info/doku.php?id=virtualizacion:vmware:cluster>**

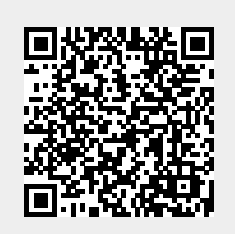

Last update: **2023/01/18 14:37**